## **Shape gets disturbed**

Problem: If this file is saved and re-opened, the shapes get disturbed (both size and position). The original figure looked like a paint-roller.

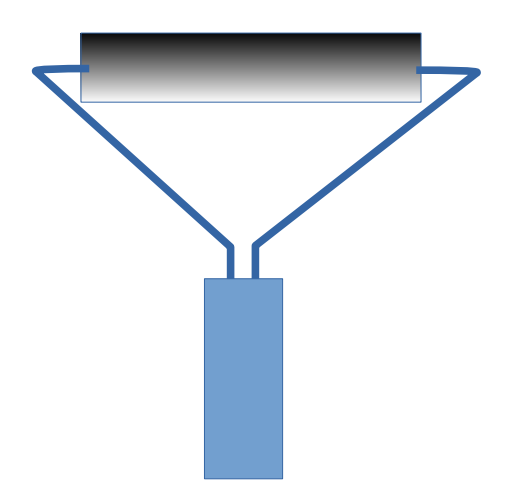